Министерство цифрового развития, связи и массовых коммуникаций Российской Федерации

Федеральное государственное бюджетное образовательное учреждение высшего образования «Сибирский государственный университет телекоммуникаций и информатики» (СибГУТИ)

Уральский технический институт связи и информатики (филиал) в г. Екатеринбурге **CONTRACTOR** (УрТИСИ СибГУТИ)

> **ARDEN STRATEGIES AND STRATEGIES AND SECURIT AND STRATEGIES AND STRATEGIES AND STRATEGIES AND STRATEGIES AND ST** dro pagainting Capture

> > **Calgary R.**

MAL

EXPERIENCED OF BASIC **ИНИВЕРСИТЕТ** 

Директор УрТИСИ СибГУТИ

УТВЕРЖДАЮ

TE LE

Линина Е.А.  $2023 +$ 

# РАБОЧАЯ ПРОГРАММА ДИСЦИПЛИНЫ

## **Б1.В.03 Web-технологии**

Направление подготовки / специальность: 09.03.01 «Информатика и

вычислительная техника»

Направленность (профиль) /специализация: Программирование в

### информационных системах

Форма обучения: очная, заочная

Год набора: 2023

Екатеринбург, 2023

Разработчик (-и) рабочей программы: преподаватель

к.э.н. доцент

Д.И. Бурумбаев / под /Е.В. Кислицын / подпись

Утверждена на заседании кафедры информационных систем и технологий (ИСТ) протокол от 28.04.2023 г. №10

Заведующий кафедрой ИСТ

Согласовано: Заведующий выпускающей кафедрой

/Д.И. Бурумбаев / подпись / Д.И. Бурумбаев /

подпись

Ответственный по ОПОП

/ Д.И. Бурумбаев / подрись

Основная и дополнительная литература, указанная в п.6 рабочей программы, имеется в наличии в библиотеке института и ЭБС.

Заведующий библиотекой

подпись

/С.Г. Торбенко/

Министерство цифрового развития, связи и массовых коммуникаций Российской Федерации

Федеральное государственное бюджетное образовательное учреждение высшего образования «Сибирский государственный университет телекоммуникаций и информатики» (СибГУТИ) Уральский технический институт связи и информатики (филиал) в г. Екатеринбурге (УрТИСИ СибГУТИ)

> УТВЕРЖДАЮ Директор УрТИСИ СибГУТИ *\_\_\_\_\_\_\_\_\_\_\_\_\_\_\_\_*Минина Е.А.  $\ll$   $\gg$  2023 г.

# **Р А Б О Ч А Я П Р О Г Р А М М А Д И С Ц И П Л И Н Ы**

# **Б1.В.03 Web-технологии**

Направление подготовки / специальность: **09.03.01 «Информатика и** 

## **вычислительная техника»**

Направленность (профиль) /специализация**: Программирование в** 

## **информационных системах**

Форма обучения: **очная, заочная**

Год набора: 2023

Екатеринбург, 2023

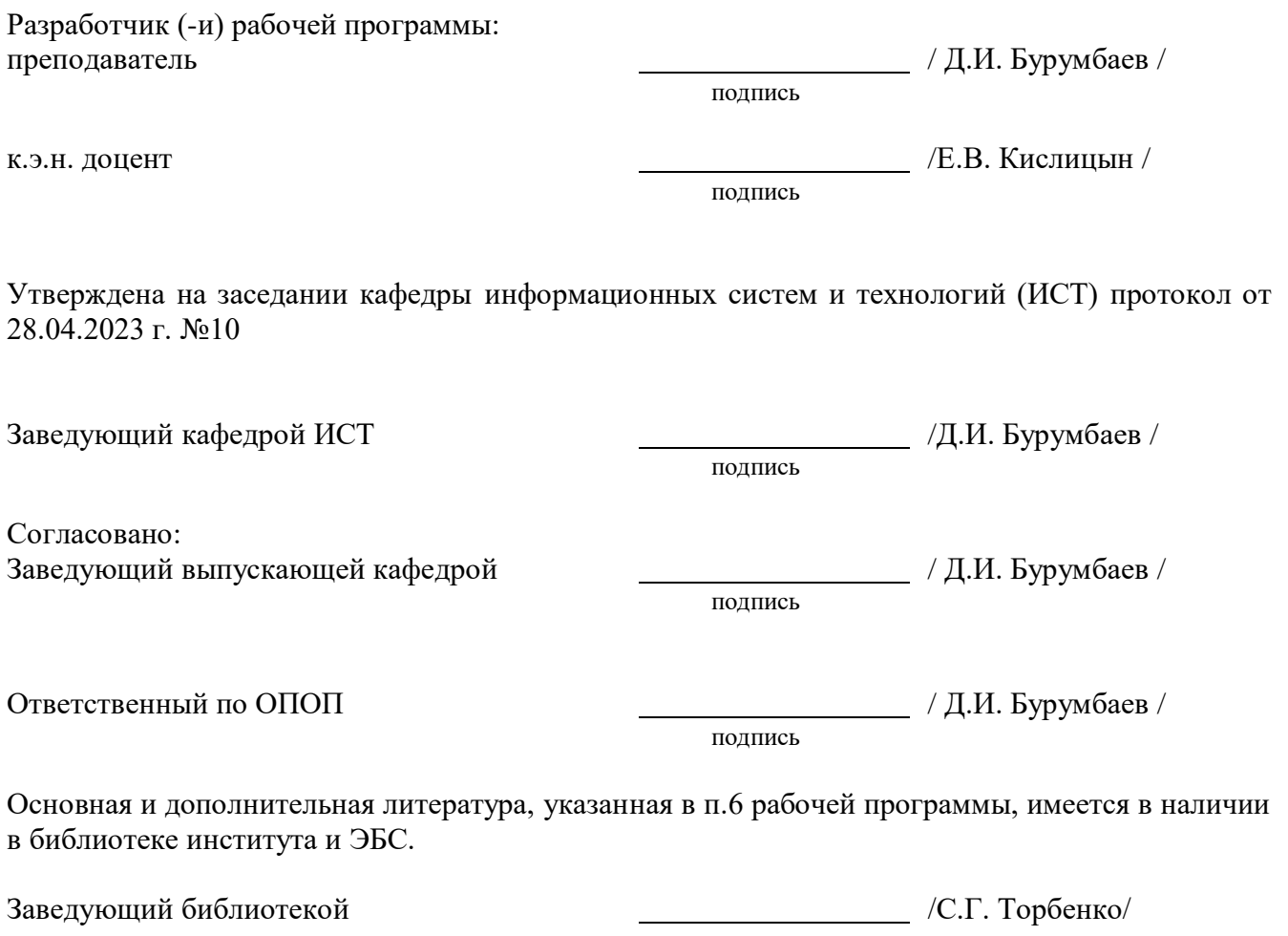

подпись

# **1. МЕСТО ДИСЦИПЛИНЫ В СТРУКТУРЕ ОБРАЗОВАТЕЛЬНОЙ ПРОГРАММЫ**

Дисциплина Б1.В.03 Web-технологии относится к части, формируемой участниками образовательных отношений образовательной программы.

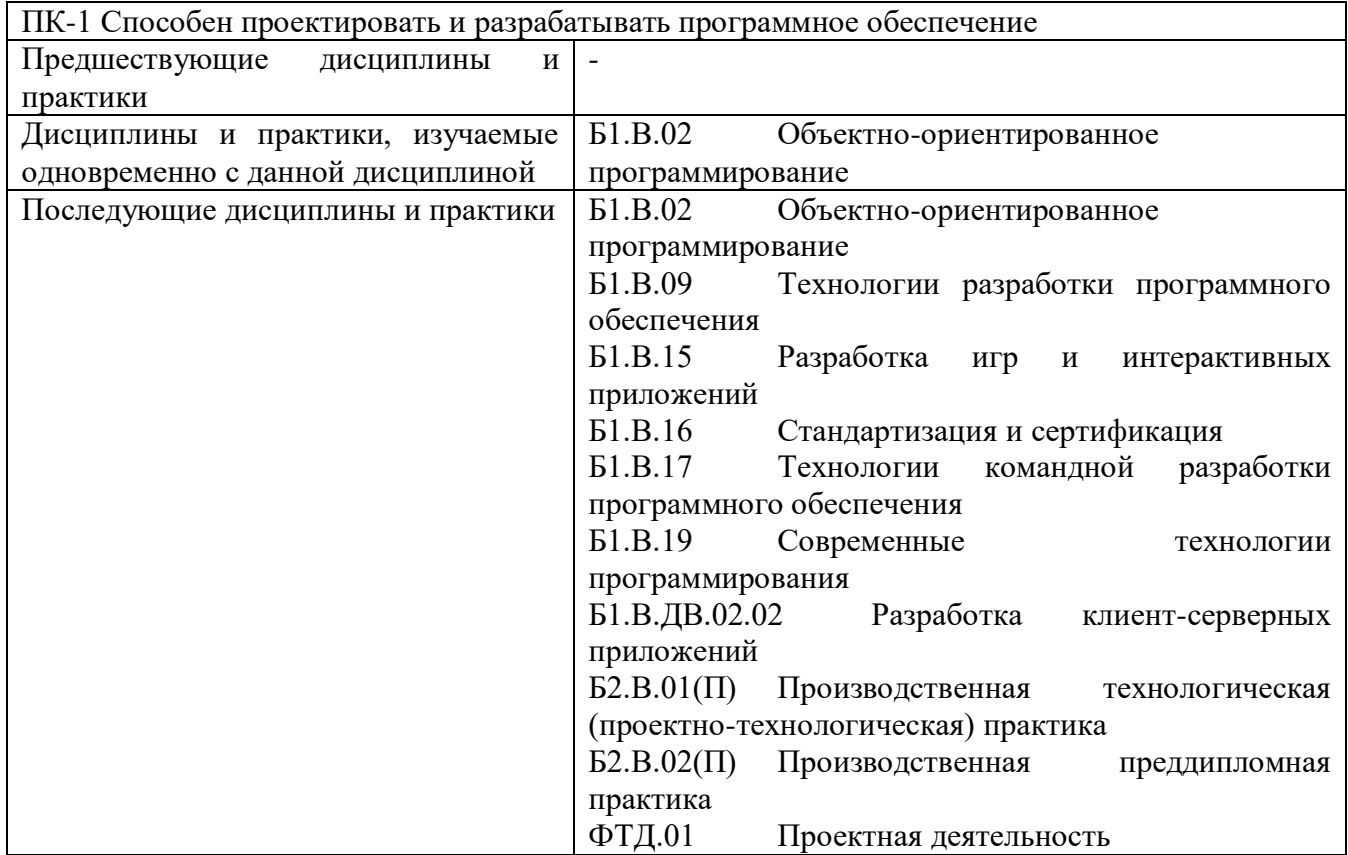

Дисциплина не может реализовываться с применением дистанционных образовательных технологий.

## **2. ТРЕБОВАНИЯ К РЕЗУЛЬТАТАМ ОСВОЕНИЯ ДИСЦИПЛИНЫ**

В результате освоения дисциплины обучающийся должен демонстрировать результаты обучения, которые соотнесены с индикаторами достижения компетенций:

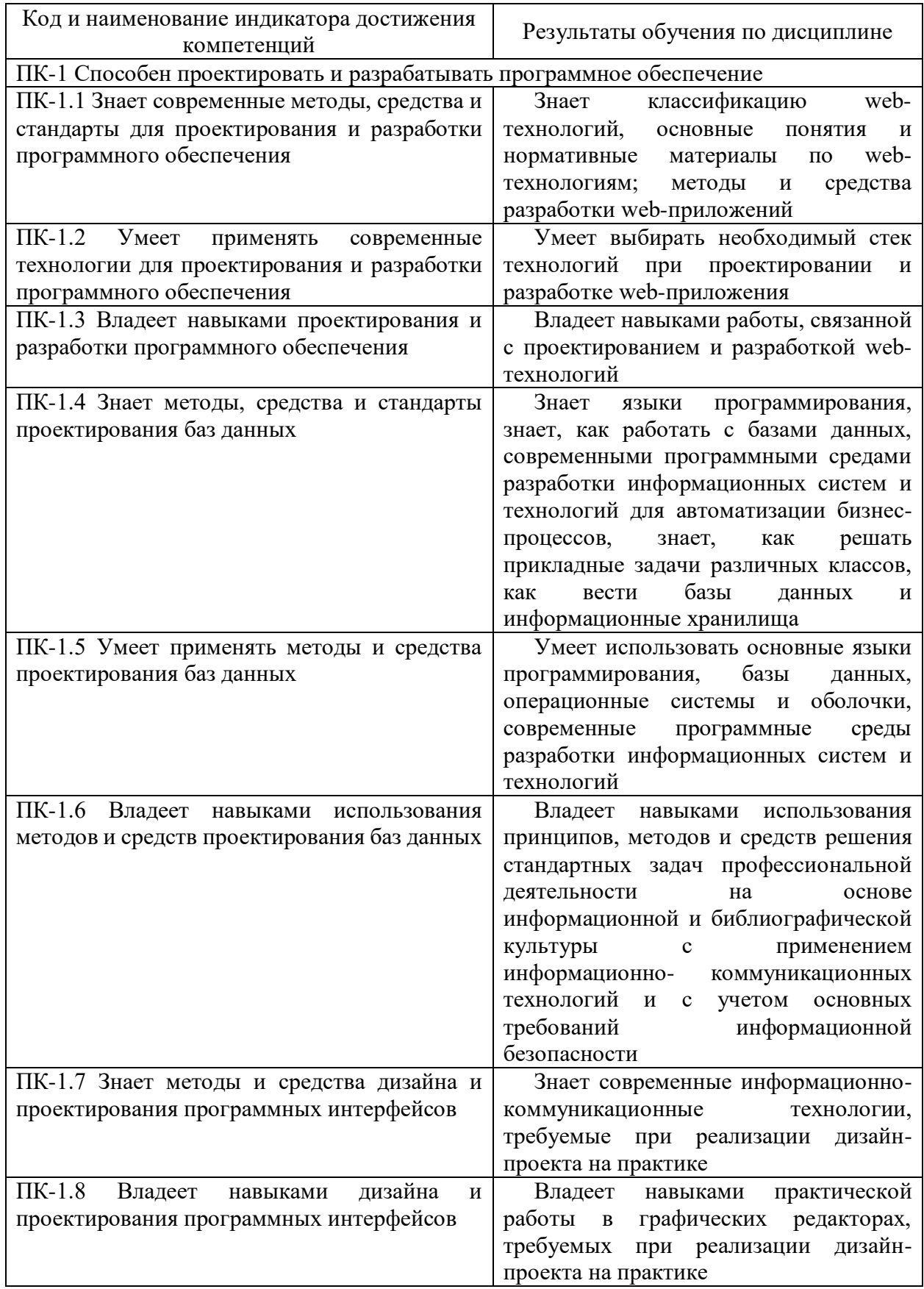

# **3. ОБЪЁМ ДИСЦИПЛИНЫ**

Общая трудоемкость дисциплины составляет 5 зачетных единиц. Дисциплина изучается: по очной форме обучения – в 3 семестре по заочной форме обучения – на 2 курсе.

Форма промежуточной аттестации по дисциплине – экзамен

## **3.1 Очная форма обучения (О)**

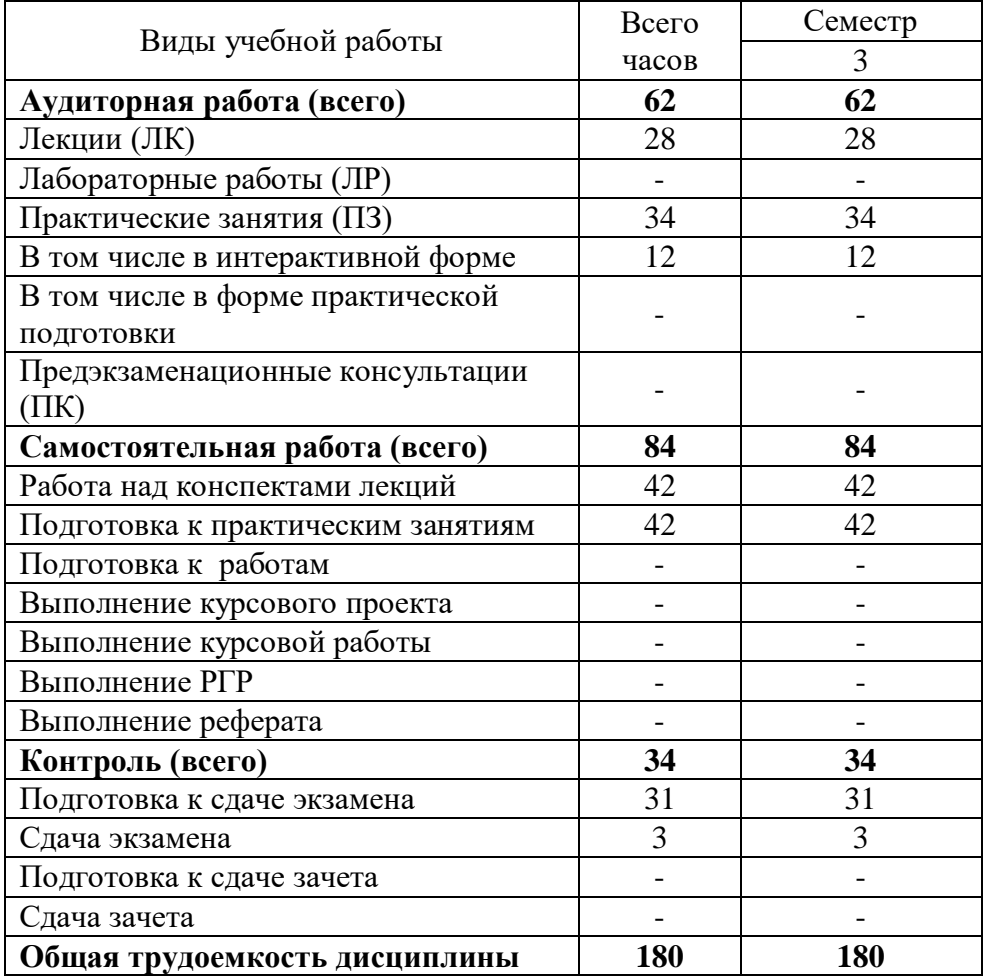

# **3.2 Заочная форма обучения (З)**

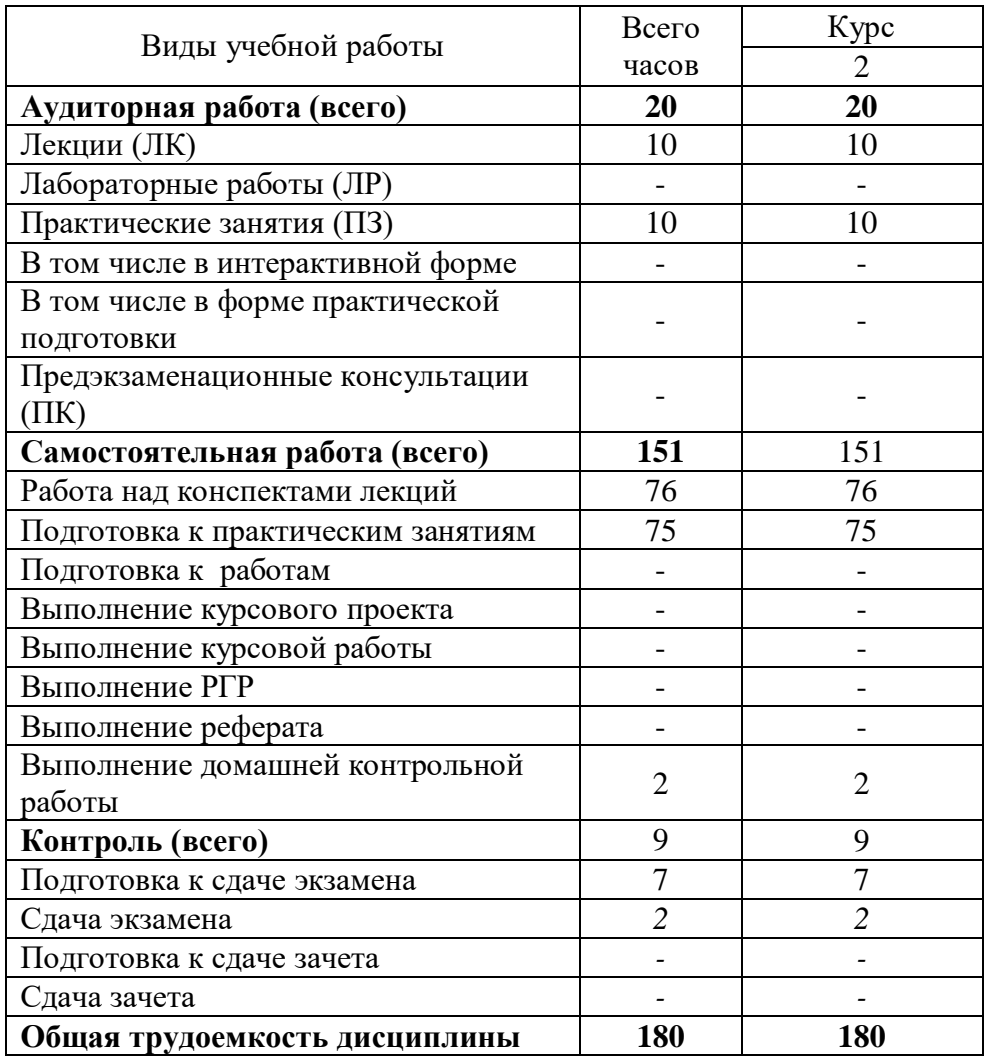

# **4. СОДЕРЖАНИЕ ДИСЦИПЛИНЫ ПО ВИДАМ УЧЕБНЫХ ЗАНЯТИЙ**

## **4.1 Содержание лекционных занятий**

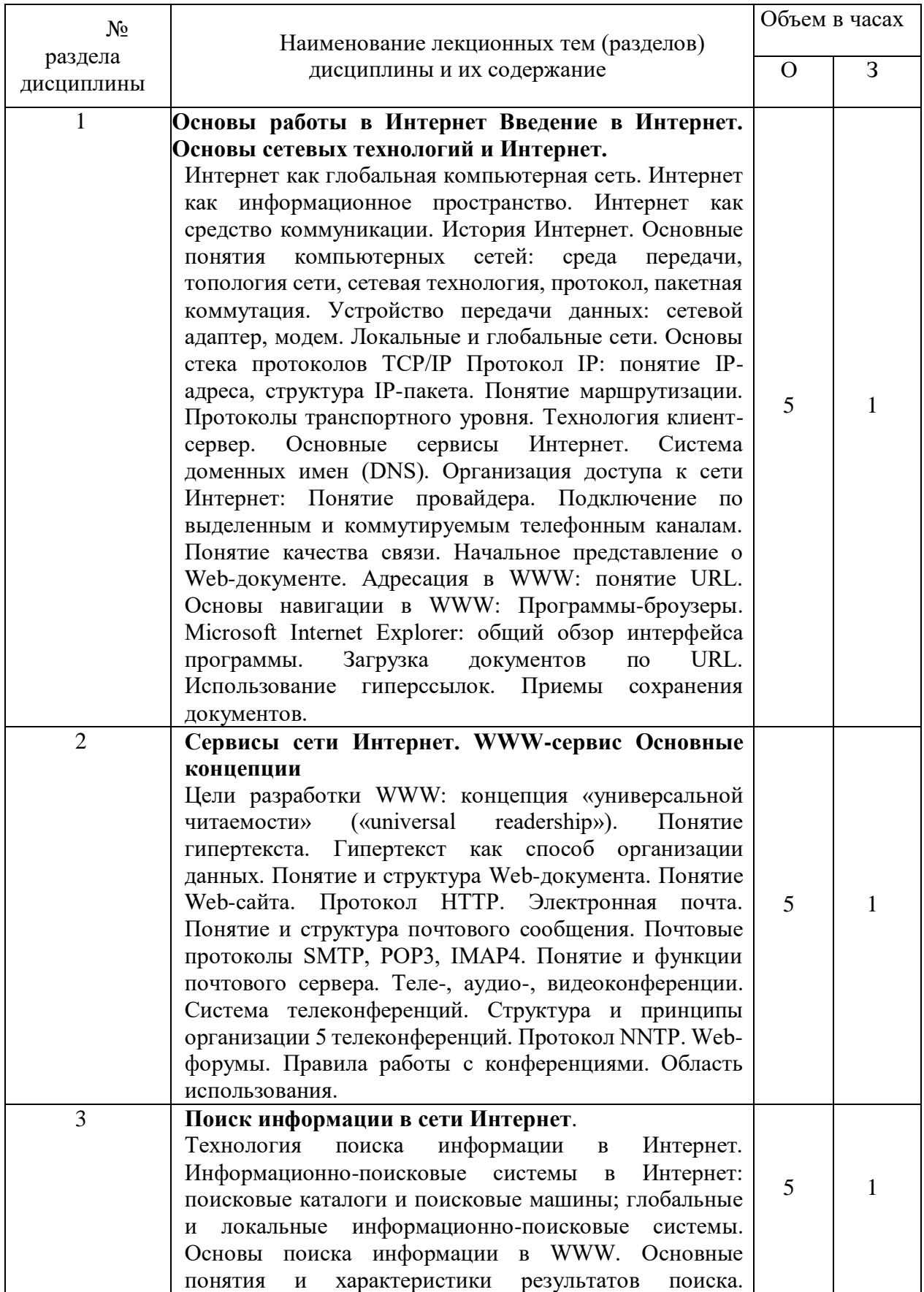

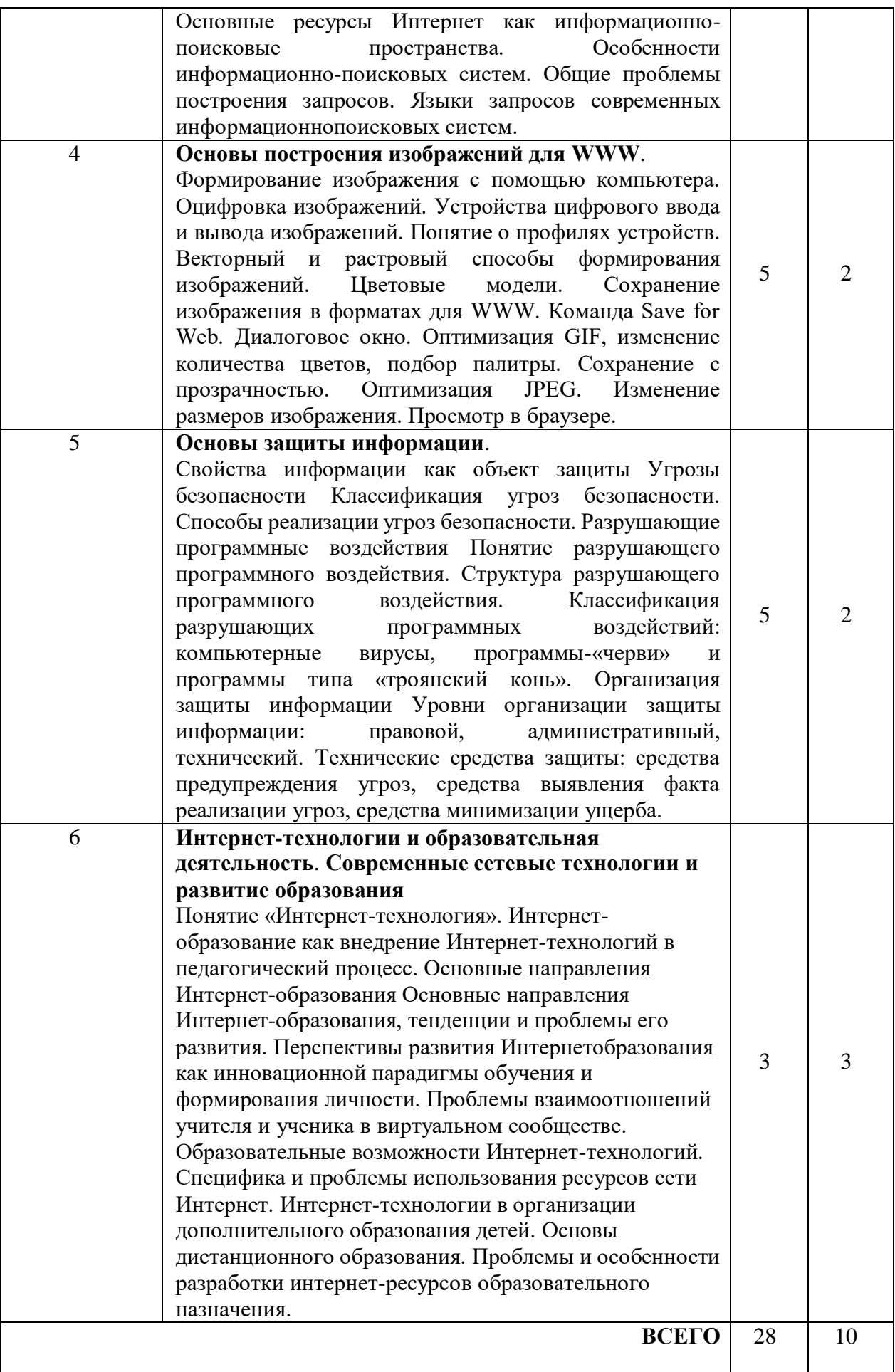

# **4.2 Содержание практических занятий**

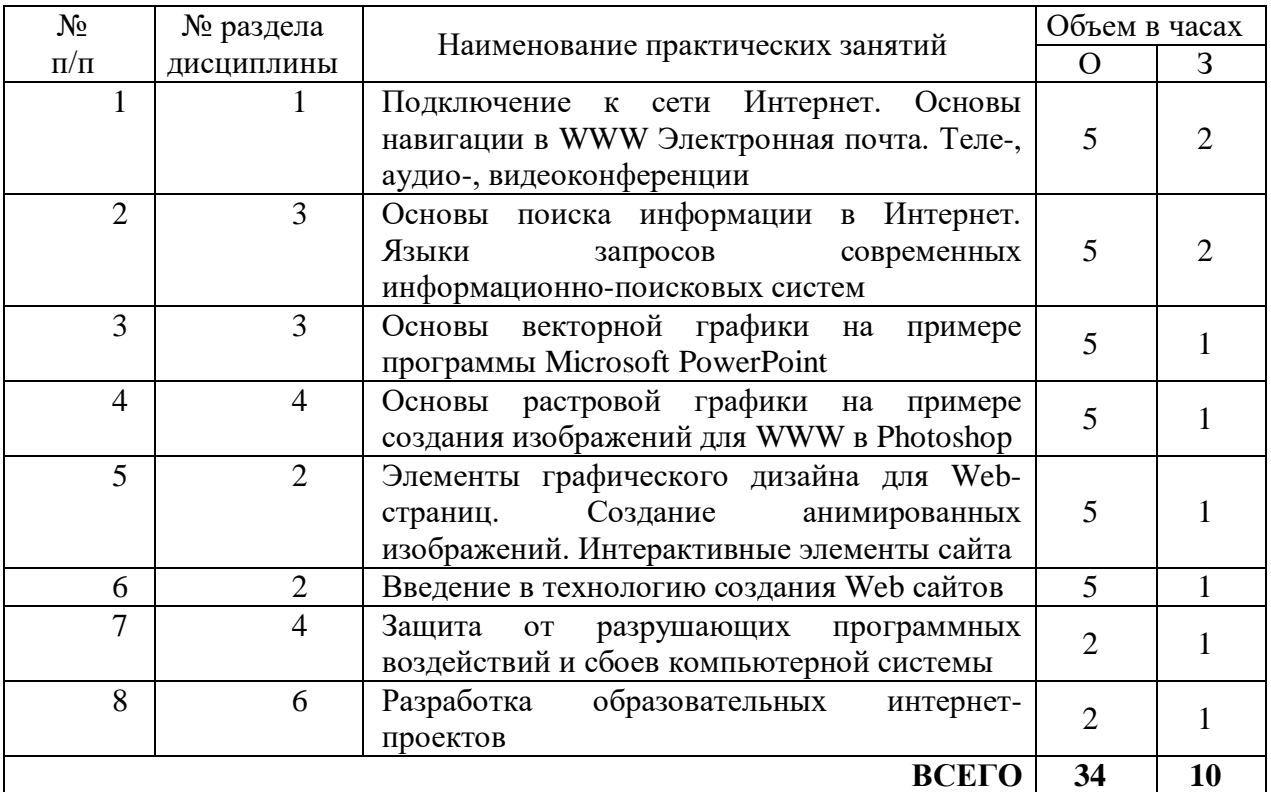

# **5. ПЕРЕЧЕНЬ ИННОВАЦИОННЫХ ФОРМ УЧЕБНЫХ ЗАНЯТИЙ**

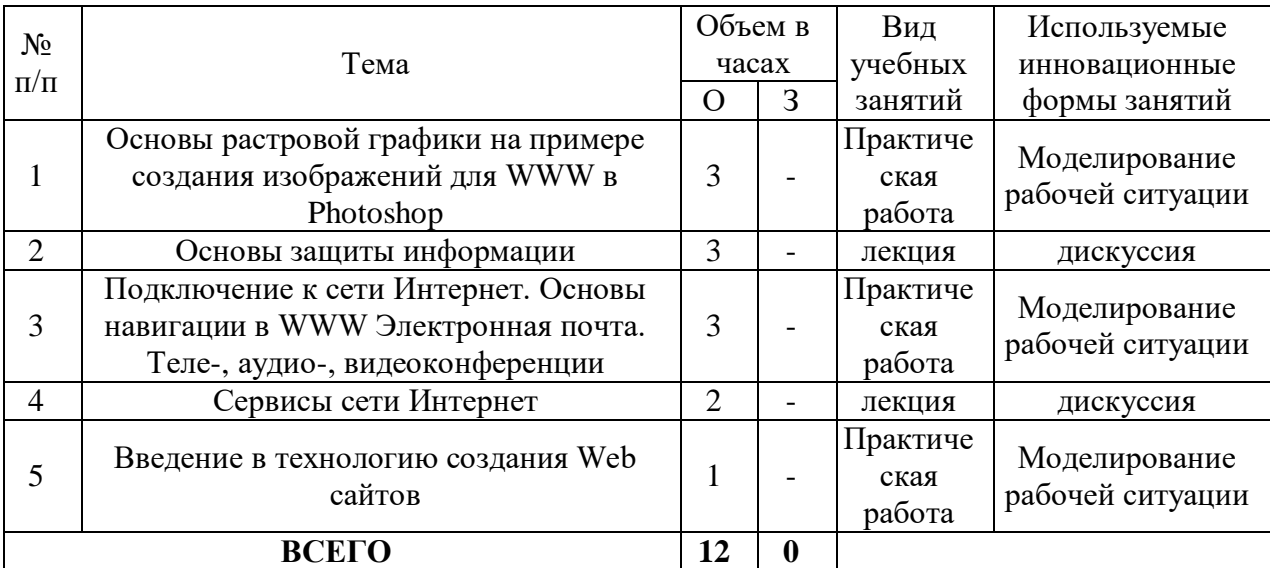

### **6. УЧЕБНО-МЕТОДИЧЕСКОЕ И ИНФОРМАЦИОННОЕ ОБЕСПЕЧЕНИЕ ПО ДИСЦИПЛИНЕ**

### **6.1 Список основной литературы**

6.1.1 Основы информационных технологий : учебное пособие / С.В. Назаров [и др.].. — Москва, Саратов : Интернет-Университет Информационных Технологий (ИНТУИТ), Ай Пи Ар Медиа, 2020. — 530 c. — ISBN 978-5-4497-0339-2. — Текст : электронный // IPR SMART : [сайт]. — URL: https://www.iprbookshop.ru/89454.html (дата обращения: 17.09.2022). — Режим доступа: для авторизир. пользователей

6.2.2 Новикова, Е. Ю. Стандартные Интернет-технологии. Первый год обучения : учебное пособие / Е. Ю. Новикова. — Саратов : Саратовский государственный технический университет имени Ю.А. Гагарина, ЭБС АСВ, 2012. — 197 c. — ISBN 978-5-7433-2526-9. — Текст : электронный // Электронно-библиотечная система IPR BOOKS : [сайт]. — URL: http://www.iprbookshop.ru/80118.html (дата обращения: 06.03.2020). — Режим доступа: для авторизир. пользователей

6.2.3 Кудряшев А.В. Введение в современные веб-технологии : учебное пособие / Кудряшев А.В., Светашков П.А.. — Москва, Саратов : Интернет-Университет Информационных Технологий (ИНТУИТ), Ай Пи Ар Медиа, 2020. — 359 c. — ISBN 978-5- 4497-0313-2. — Текст : электронный // IPR SMART : [сайт]. — URL: https://www.iprbookshop.ru/89430.html (дата обращения: 17.09.2022). — Режим доступа: для авторизир. пользователей

6.2.4 Семенов А.А. Сетевые технологии и Интернет : учебное пособие / Семенов А.А.. — Санкт-Петербург : Санкт-Петербургский государственный архитектурно-строительный университет, ЭБС АСВ, 2017. — 148 c. — ISBN 978-5-9227-0662-9. — Текст : электронный // IPR SMART : [сайт]. — URL: https://www.iprbookshop.ru/66840.html (дата обращения: 17.09.2022). — Режим доступа: для авторизир. пользователей

6.2.5 Основы web-технологий : учебное пособие / П.Б. Храмцов [и др.].. — Москва : Интернет-Университет Информационных Технологий (ИНТУИТ), Ай Пи Ар Медиа, 2020. — 374 c. — ISBN 978-5-4497-0673-7. — Текст : электронный // IPR SMART : [сайт]. — URL: https://www.iprbookshop.ru/97560.html (дата обращения: 17.09.2022). — Режим доступа: для авторизир. пользователей

### **6.2 Список дополнительной литературы**

6.2.1 Кузнецова, Л. В. Современные веб-технологии : учебное пособие / Л. В. Кузнецова. — 3-е изд. — Москва, Саратов : Интернет-Университет Информационных Технологий (ИНТУИТ), Ай Пи Ар Медиа, 2020. — 187 c. — ISBN 978-5-4497-0369-9. — Текст : электронный // Электронно-библиотечная система IPR BOOKS : [сайт]. — URL: http://www.iprbookshop.ru/89473.html (дата обращения: 06.03.2020). — Режим доступа: для авторизир. пользователей

6.2.2 Сычев А.В. Web-технологии : учебное пособие / Сычев А.В.. — Москва, Саратов : Интернет-Университет Информационных Технологий (ИНТУИТ), Ай Пи Ар Медиа, 2020. — 407 c. — ISBN 978-5-4497-0292-0. — Текст : электронный // IPR SMART : [сайт]. — URL: https://www.iprbookshop.ru/89412.html (дата обращения: 17.09.2022). — Режим доступа: для авторизир. пользователей

6.2.3 Маркин А.В. Web-программирование : учебник / Маркин А.В.. — Москва : Ай Пи Ар Медиа, 2021. — 286 c. — ISBN 978-5-4497-1002-4. — Текст : электронный // IPR SMART : [сайт]. — URL: https://www.iprbookshop.ru/104883.html (дата обращения: 17.09.2022). — Режим доступа: для авторизир. пользователей

6.2.4 Основы web-технологий : учебное пособие / П.Б. Храмцов [и др.].. — Москва : Интернет-Университет Информационных Технологий (ИНТУИТ), Ай Пи Ар Медиа, 2020. — 374 c. — ISBN 978-5-4497-0673-7. — Текст : электронный // IPR SMART : [сайт]. — URL:

https://www.iprbookshop.ru/97560.html (дата обращения: 17.09.2022). — Режим доступа: для авторизир. пользователей

6.2.5 Никулова Г.А. Проектирование и реализация Web-интерфейса : учебнометодическое пособие / Никулова Г.А.. — Липецк : Липецкий государственный педагогический университет имени П.П. Семёнова-Тян-Шанского, 2020. — 63 c. — Текст : электронный // IPR SMART : [сайт]. — URL: https://www.iprbookshop.ru/101032.html (дата обращения: 17.09.2022). — Режим доступа: для авторизир. пользователей

**6.3 Информационное обеспечение** (в т.ч. интернет-ресурсы).

1 Официальный сайт UISI.RU/ (дата обращения: 1.09.2019)

2. Единая научно-образовательная электронная среда (Е-НОЭС) УрТИСИ http://aup.uisi.ru/

3. Электронная библиотечная система «IPRbooks» /http://www.iprbookshop.ru/ доступ по логину и паролю

4. Электронный каталог АБК ASBOOK

5. Полнотекстовая база данных учебных и методических пособий СибГУТИ http://ellib.sibsutis.ru/cgi-bin/irbis64r\_12/cgiirbis\_64.exe?LNG=

&C21COM=F&I21DBN=ELLIB&P21DBN=ELLIB&S21FMT=&S21ALL=&Z21ID=&S21CNR= доступ по логину и паролю

6. Электронные полнотекстовые издания ПГУТИ. http://ellib.sibsutis.ru/cgibin/irbis64r\_12/

cgiirbis\_64.exe?LNG=&C21COM=F&I21DBN=PGUTI&P21DBN=PGUTI&S21FMT=&S21ALL=& Z21ID=&S21CNR - доступ по паролю

7. Научная электронная библиотека (НЭБ) elibrary http://www.elibrary.ru

8. Единое окно доступа к образовательным ресурсам<http://window.edu.ru/>

### **6.4 Нормативные правовые документы и иная правовая информация**

*Нормативные правовые акты и нормативные методические документы, иная правовая информация (при наличии).*

## **7 МАТЕРИАЛЬНО-ТЕХНИЧЕСКОЕ ОБЕСПЕЧЕНИЕ ДИСЦИПЛИНЫ И ТРЕБУЕМОЕ ПРОГРАММНОЕ ОБЕСПЕЧЕНИЕ**

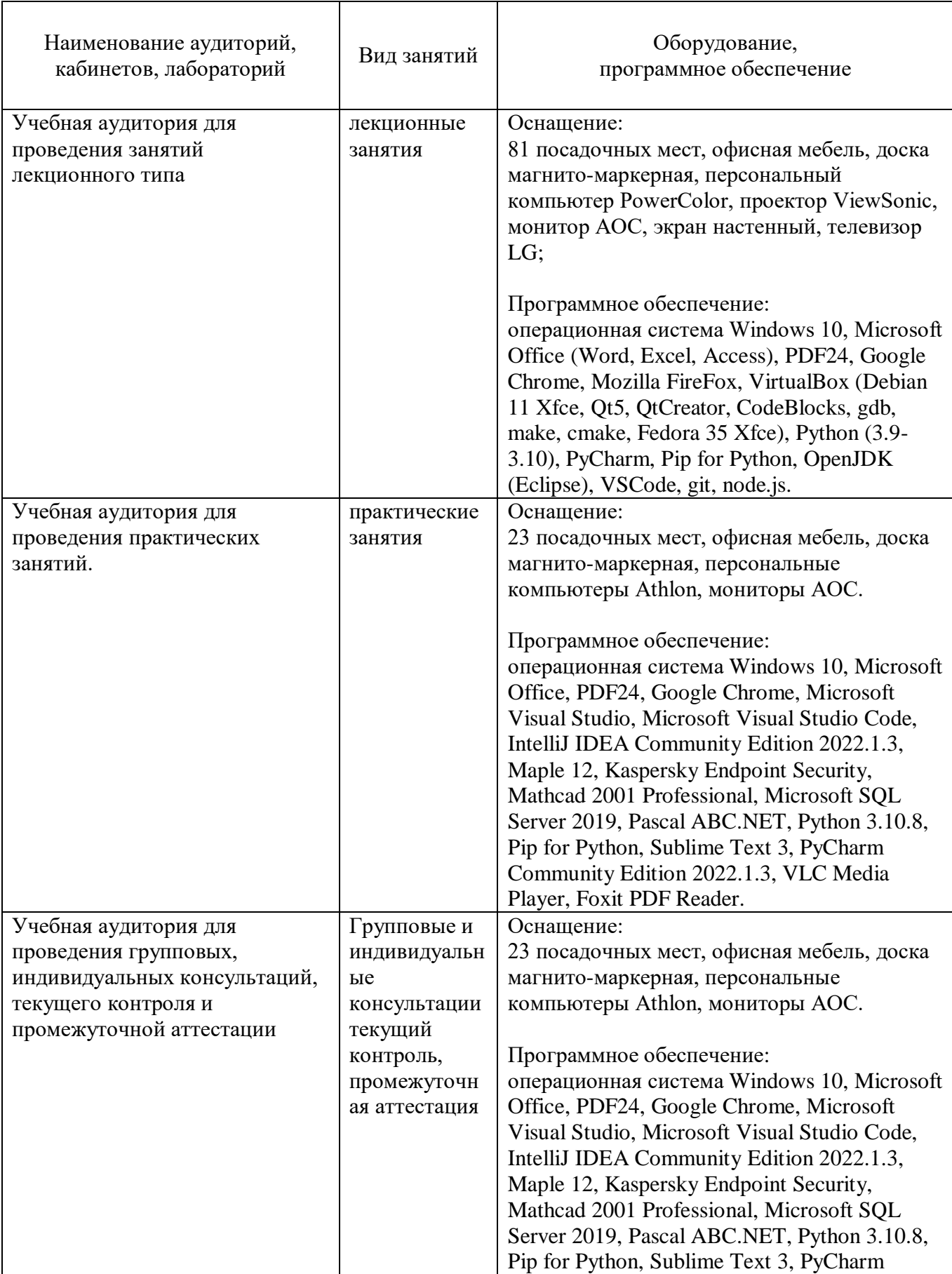

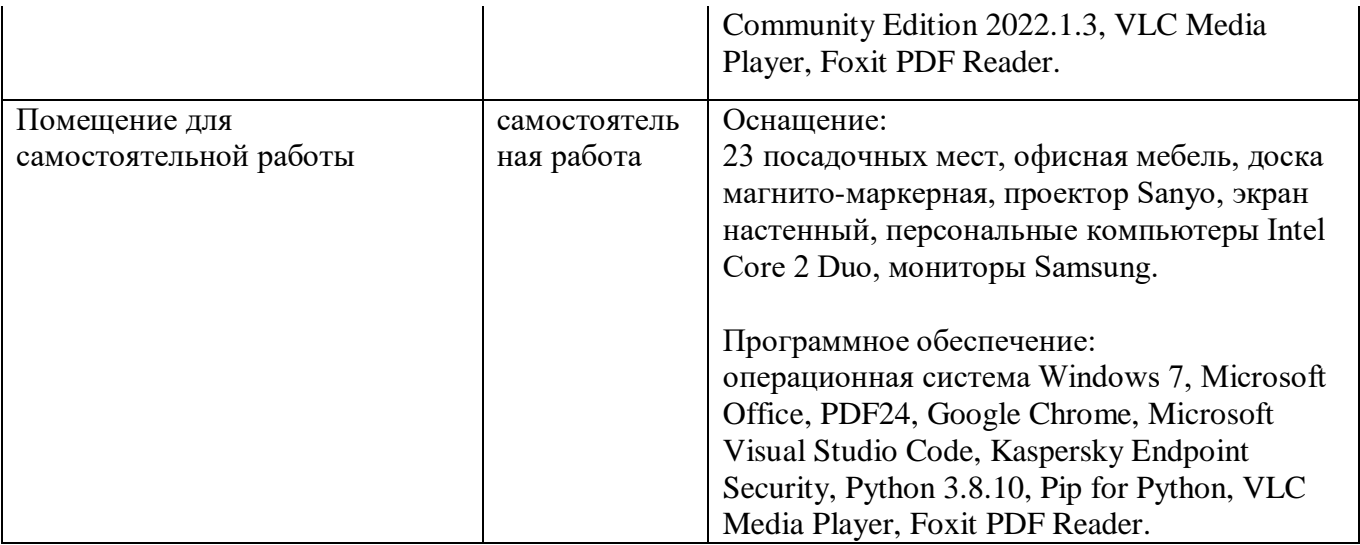

### **8. МЕТОДИЧЕСКИЕ УКАЗАНИЯ ДЛЯ ОБУЧАЮЩИХСЯ ПО ОСВОЕНИЮ ДИСЦИПЛИН**

### **8.1 Подготовка к лекционным, практическим занятиям**

### **8.1.1 Подготовка к лекциям**

На лекциях необходимо вести конспектирование учебного материала, обращать внимание на категории, формулировки, раскрывающие содержание научных явлений и процессов, научные выводы и практические рекомендации.

Конспектирование лекций – сложный вид аудиторной работы, предполагающий интенсивную умственную деятельность студента. Целесообразно сначала понять основную мысль, излагаемую лектором, а затем записать ее. Желательно оставлять поля, на которых при самостоятельной работе с конспектом можно сделать дополнительные записи и отметить непонятные вопросы.

Конспект лекции лучше подразделять на пункты в соответствии с вопросами плана лекции, предложенными преподавателем. Следует обращать внимание на акценты, выводы, которые делает лектор, отмечая наиболее важные моменты в лекционном материале.

Во время лекции можно задавать преподавателю уточняющие вопросы с целью освоения теоретических положений, разрешения спорных вопросов.

#### **8.1.3 Подготовка к практическим занятиям**

Подготовку к практическим занятиям следует начинать с ознакомления плана практического занятия, который отражает содержание предложенной темы. Изучение вопросов плана основывается на проработке текущего материала лекции, а затем изучении основной и дополнительной литературы. Новые понятия по изучаемой теме необходимо выучить и внести в глоссарий, который целесообразно вести с самого начала изучения курса.

Результат такой работы должен проявиться в способности студента свободно ответить на теоретические вопросы практикума,

#### **8.2 Самостоятельная работа студентов**

Успешное освоение компетенций, формируемых данной учебной дисциплиной, предполагает оптимальное использование времени самостоятельной работы.

Целесообразно дорабатывать свой конспект лекции, делая в нем соответствующие записи из литературы, рекомендованной преподавателем и предусмотренной учебной программой.

Все задания к практическим занятиям, а также задания, вынесенные на самостоятельную работу, рекомендуется выполнять непосредственно после соответствующей темы лекционного курса, что способствует лучшему усвоению материала, позволяет своевременно выявить и устранить «пробелы» в знаниях, систематизировать ранее пройденный материал, на его основе приступить к получению новых знаний и овладению навыками.

Самостоятельная работа во внеаудиторное время состоит из:

- повторение лекционного материала;
- подготовки к практическим занятиям работам;
- изучения учебно-методической и научной литературы;
- изучения нормативно-правовых актов;
- решения задач, выданных на практических занятиях;

- подготовки к контрольным работам, тестированию и т. д.;

- проведение самоконтроля путем ответов на вопросы текущего контроля знаний, решения представленных в учебно-методических материалах дисциплины задач, тестов.

### **8.3 Подготовка к промежуточной аттестации**

При подготовке к промежуточной аттестации необходимо:

- внимательно изучить перечень вопросов и определить, в каких источниках находятся сведения, необходимые для ответа на них;

- внимательно прочитать рекомендуемую литературу;

- составить краткие конспекты ответов (планы ответов).

Освоение дисциплины предусматривает посещение лекционных занятий, выполнение и защиту практических работ, самостоятельной работы.

Текущий контроль достижения результатов обучения по дисциплине включает следующие процедуры:

-решение индивидуальных задач на практических занятиях;

-контроль самостоятельной работы, осуществляемый на каждом практическом занятии;

Промежуточный контроль достижения результатов обучения по дисциплине проводится в следующих формах:

- экзамен;

Для проведения текущего контроля и промежуточной аттестации используются оценочные средства, описание которых представлено в Приложении 1 и на сайте (http://www.aup.uisi.ru).